## **ctools - Feature #1637**

## **Create ctmapsmooth tool**

01/14/2016 02:55 PM - Knödlseder Jürgen

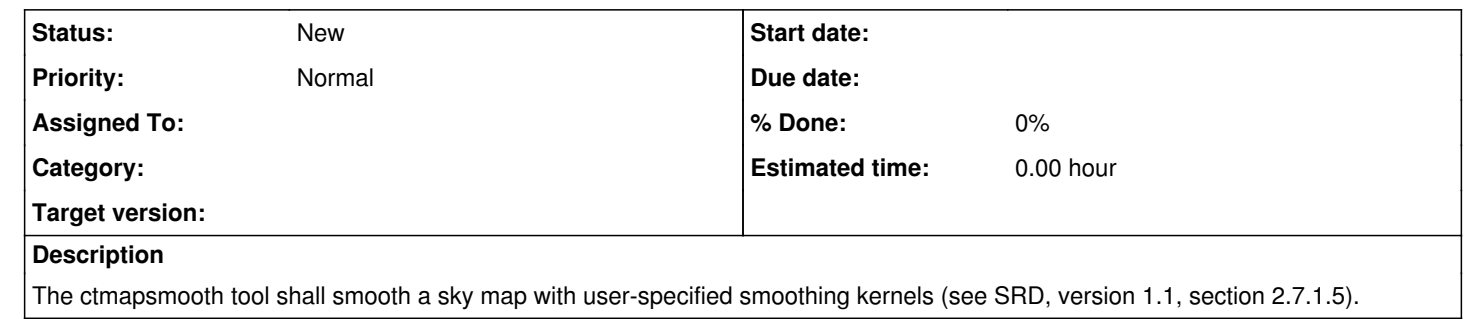